# **Movie File Merger Полная версия With Key Скачать бесплатно [2022]**

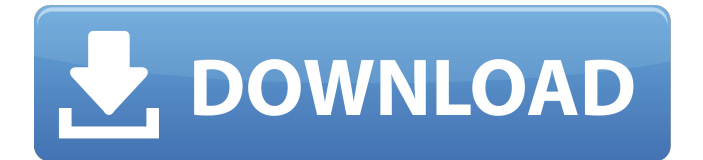

#### **Movie File Merger Crack+ Download PC/Windows [April-2022]**

Полезные советы по объединению файлов фильмов У вас есть коллекция видео, которую вы хотите систематизировать? Если вы хотите, чтобы ваша коллекция фильмов была упорядочена, вы можете попробовать программу Movie File Merger Crack Keygen, которая поможет вам сделать это. Если вы посмотрите на функции этого приложения, вы увидите, что оно предлагает несколько полезных функций, имеющих отношение к управлению коллекцией видео. Когда вы используете это приложение, вы заметите, что можете легко просматривать некоторые из ваших заголовков видео, добавлять новые, делиться списками и создавать видеофайлы с дополнительной информацией. Программу можно скачать, нажав на ссылку «Скачать» на главной странице, учитывая, что она доступна в пакете размером около 4,5 МБ. После того, как вы скачали и установили приложение, вам будет предложено создать профиль, чтобы использовать его оптимальным образом. Кроме того, вы можете создавать коллекции фильмов или других типов видео, организовывать их в отдельные папки и редактировать видео. Вы можете создавать коллекции видео, добавлять новые и управлять ими с помощью главного окна. Можно выполнять такие действия, как добавление или удаление элементов, а также удаление или переименование списков. Вы также можете сбросить все настройки приложения, нажав кнопку «Сброс». Вы можете сортировать свой контент с помощью нескольких вкладок и отображать результаты поиска с помощью вкладки «Поиск». Отзывы Пользователей Рольф Койтнер, 1 марта 2013 г. Интуитивное и эффективное управление коллекцией видео Довольно хороший способ управлять коллекцией фильмов. В каждой коллекции есть несколько вкладок, которые позволяют вам настраивать и поддерживать информацию, связанную с каждым видеофайлом и главой. Некоторые вкладки можно изменить в соответствии с конкретными потребностями пользователя. Рейтинг: 1,5 звезды Объединение файлов фильмов 4.1 (28 апреля 2017 г.) Интуитивное и эффективное управление коллекцией видео Довольно хороший способ управлять коллекцией фильмов.В каждой коллекции есть несколько вкладок, которые позволяют вам настраивать и поддерживать информацию, связанную с каждым видеофайлом и главой. Некоторые вкладки можно изменить в соответствии с конкретными потребностями пользователя./\* \* Авторское право (c) Facebook, Inc. и ее филиалы. \* \* Под лицензией Apache License, версия 2.0 ("Лицензия"); \* вы не можете использовать этот файл, кроме как в соответствии с

Лицензией. \* Вы можете получить копию Лицензии по адресу \*\*

### **Movie File Merger Download [Latest]**

Простая, удобная и интуитивно понятная программа Movie File Merger Crack Keygen - это мощная программа, позволяющая оптимизировать вашу видеоколлекцию. Помимо совместимости с различными типами видео и даже кроссплатформенности (т. е. работы на всех компьютерах), он позволяет создавать коллекции, получать доступ к медиафайлам и управлять ими, а также находить важную информацию о видеофайлах за считанные секунды. Также доступно на: Вас также могут заинтересовать эти приложения: Редактор ChronoTrack ProfessionalMovie поможет вам извлечь максимум пользы из вашей коллекции фильмов, независимо от того, большая она или довольно маленькая. Вы когда-нибудь мечтали редактировать свои видео? Установка идеальной длины, корректировка и повышение качества ваших видео и добавление наиболее подходящих тегов? Вы можете подумать, что это невозможно сделать, однако ChronoTrack может сделать это за вас за считанные секунды. Это видеоредактор, который позволяет вам вырезать любую часть видео, которую вы хотите, добавлять звук, добавлять интересные графические эффекты к вашему фильму, настраивать каждый его аспект, создавать вступление, заставлять его переходить или плавно переходить в новую сцену и многое другое. другие вещи, кроме того. Кроме того, это приложение также оснащено аудиоредактором, редактором ключевых кадров и переходов, а также интерфейсом перетаскивания. Он оптимизирован как для Mac OS X, так и для Windows и может использоваться для редактирования HD-видео. Редактор CineWaveMovie — лучший вариант, если вы ищете простую в использовании программу, позволяющую быстро настроить фильм, прослушать звук и просмотреть его, а также импортировать и применять эффекты изображения и переходы. CineWave позволяет добавлять в фильм переходы, эффекты изображения и звук. Вы можете создавать видеомонтажи, изменять продолжительность видео, создавать заголовки и многое другое. Приложение позволяет импортировать фильм и автоматически сохранять его на рабочий стол одним щелчком мыши. Вы можете экспортировать свой фильм в формате Flash SWF или Flash SWC, выбрав нужный выходной формат. Организатор фильмов TinFile Вы можете организовать свой контент должным образом, используя TinFile Movie Organizer. С помощью этого приложения вы можете создать коллекцию видео и управлять ею напрямую, не теряя много времени на своем компьютере. TinFile Movie Organizer Описание: Вы когда-нибудь представляли себе какоето хранилище, в котором можно было бы хранить все видео, которые

вы когда-либо хранили на своем компьютере, в одном месте? TinFile - идеальное приложение 1709е42с4с

#### **Movie File Merger Activation Code With Keygen**

Описание: Вы можете сэкономить свое драгоценное время, помочь себе организовать самую большую коллекцию фильмов. Если вам нравится организовывать свою видеоколлекцию умным и функциональным способом, тогда вам нужен этот инструмент! Представьте себе большую коллекцию фильмов, хранящуюся на вашем компьютере. Теперь представьте, что ваши фильмы плохо организованы и имеют раздражающее количество дубликатов. Что нужно сделать, чтобы ваша видеоколлекция выглядела намного лучше? Ну не надо представлять! Если у вас на компьютере хранится большое количество фильмов или сериалов, этот мощный органайзер коллекций поможет вам упорядочить их в логическом порядке. Всего за несколько кликов ваша видеоколлекция станет похожа на хорошо организованный и удобный кинотеатр. Инструмент Movie File Merger позволит вам создавать, поддерживать и организовывать коллекции. Видео можно сортировать как по общим категориям, так и по качеству. Он также предлагает функцию журнала, которая удобна, если вы хотите увидеть, что происходит с определенной коллекцией, и настройку, которая полезна, если вы хотите управлять ею и отслеживать ее. Есть много функций, которые позволят вам превратить этот инструмент в отличный инструмент, когда дело доходит до организации вашей коллекции видео. - Большое количество коллекций на выбор - Все последние улучшения известной программы Movie File Merger. - Добавляйте, управляйте и сортируйте свои коллекции быстро и легко - Удобный интерфейс, не мешающий основному функционалу приложения - Сортируйте фильмы и киноколлекции множеством различных способов, а также используйте журнал действий. - Экспорт данных в формат XML, CSV и HTML. - Можно импортировать фильмы из Windows Media Player, VLC и многих других видеоплееров Movie File Merger (лучший менеджер коллекций) Обзор: Movie File Merger — это приложение, разработанное, чтобы помочь вам организовать вашу коллекцию фильмов самым простым способом.К сожалению, традиционные методы организации коллекции фильмов не так удобны, как могли бы быть. Это приложение поможет вам управлять своей коллекцией фильмов умнее и удобнее, чем раньше. Вы можете импортировать и систематизировать свою видеоколлекцию с помощью программы File Merger. Можно создавать коллекции, сортировать их, управлять ими и использовать функцию журнала для отслеживания действий, которые были выполнены в процессе. Вы можете перетаскивать файлы в категории, вести журнал своих действий и создавать для вас смарт-

#### коллекции на основе контента, который

#### **What's New in the?**

Movie File Merger упростит вашу трудоемкую задачу организации видео! Он позволяет сортировать элементы по названиям, категориям, размерам и датам их создания или получения. Будьте организованы. С Movie File Merger ваша видеоколлекция всегда будет в порядке. Выберите категорию, и все будет отсортировано по файлам в этой коллекции. Работайте эффективно. Отметьте понравившиеся записи, и вы увидите их в начале коллекции, даже не открывая программу. Незаменимая вещь для любителей кино! Этот простой, но полнофункциональный органайзер видеофайлов поможет вам с легкостью управлять своей коллекцией фильмов. Movie File Merger — это программа, разработанная Silver Greaves. Важное примечание о совместимости: эта статья посвящена Movie File Merger версии 1.0.1. Подробнее о слиянии файлов фильмов Movie File Merger работает в системах Windows. Эта конкретная версия была разработана для Microsoft Windows XP, Vista, 7, 8 и 10, однако она также должна работать на большинстве современных систем. Это популярный продукт, возможно, из-за его простого в использовании программного интерфейса. Некоторым клиентам так нравится этот конкретный продукт, что они не позволяют его удалить. Полный установщик, установка 7-Zip, PortableApp! Movie File Merger — это приложение для Windows, которое устанавливается в виде самораспаковывающегося архива 7-Zip. Чтобы установить и запустить программу, вам понадобится инструмент для извлечения самораспаковывающегося архива, такой как 7-Zip или аналогичные инструменты. Этот программный архив очень популярен и имеет множество пользователей. Спасибо! Ваша заявка принята! Ой! Чтото пошло не так при отправке формы. Скачать Movie File Merger в Windows Сохраните мое имя, адрес электронной почты и веб-сайт в этом браузере для следующего комментария. Как только вы установите Movie File Merger на свой компьютер, вам будет предложено вставить компакт-диск. Просто вставьте диск или выберите локальную папку для запуска установки. Затем Movie File Merger начнет установку в вашей системе. Пожалуйста, будьте терпеливы, так как установка этого программного обеспечения может занять несколько минут. После завершения вам нужно выйти и запустить программу, чтобы завершить процесс установки. Дважды щелкните значок Movie File Merger на рабочем столе, и вы сможете запустить программу. Movie File Merger откроет и автоматически запустит главное окно продукта. Интерфейс приложения разделен

## **System Requirements:**

Обратите внимание, что рекомендуется иметь 4 ГБ оперативной памяти. Многопользовательская игра по сети на общем компьютере не поддерживается. Некоторую информацию о производительности можно найти в статье технической поддержки на сайте Nvidia.com. Спросите разработчика Вас интересует конкретная функция, которая будет реализована в Future Notes? Пожалуйста, дайте нам знать! Пожалуйста, не стесняйтесь проверить наш сайт сообщества здесь! Вопрос: Каковы преимущества использования ActionBarSherlock с Android 3.2?